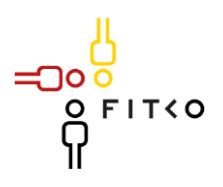

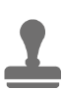

## FIT-Store: Leistungsbeschreibung

Antrag zum Einstellen des Online-Dienstes "Untersuchungsberechtigungsschein"

1 Inhalt des Online-Dienstes / der Leistung

1.1 Welche Verwaltungsleistung(en) werden mit dem Online-Dienst abgebildet bzw. erfasst?

Untersuchungsberechtigungsschein

1.2 Falls gelistet gem. "Leistungskatalog der öffentlichen Verwaltung" (Leika) bitte entsprechender Bezeichnung angeben:

Untersuchungsberechtigungsschein Ausgabe

Leika-Typ Leika Typ 2/3

Zugehörige Leistungsschlüssel: 99068007040000

## 2 FIM-Leistungsbeschreibung der Verwaltungsleistungen

Die dem Online-Dienst zugrundeliegenden Referenzartefakte basierend auf FIM-Notation.

- Leistungsbeschreibung:<https://fimportal.de/detail/L/99068007040000>
- Datenfelder:<https://fimportal.de/detail/D/S05000074V2.0> und <https://mitgliederportal.kdn.de/display/ONK/OZG-Referenz-Datenfeldschema+UBS>
- Prozess:<https://mitgliederportal.kdn.de/display/ONK/OZG-Referenz-Prozess+UBS>
- 3 Funktionsweise und -umfang des Online-Dienstes
- 3.1 Beschreibung

Beschreiben Sie die Funktionsweise und den Umfang Ihres Online-Dienstes.

Orientieren Sie Ihre Beschreibung an der (Ablauf-) Strecke von der Anmeldung über ein Konto X auf Vertrauensniveau Y, Verarbeitung/Zwischenspeicherung von Daten, Verschlüsselung, Validierung von Eingaben bis zur Übergabe der Daten an Behörde.

Antragstellende (Jugendliche zw. 16 und 18 bzw. Personensorgeberechtigte für unter 16- Jährige) rufen den Online-Dienst unter untersuchungsberechtigungsschein.de auf und authentifizieren sich mittels eID und BundID. Die Daten werden aus der eID an den Dienst

∩ר

übertragen und Antragstellende müssen nur wenige Angaben ergänzen. Nachdem dies erfolgt ist und Antragstellende bestätigt haben, überprüft der Dienst automatisiert die Anspruchsberechtigung und stellt die benötigten Unterlagen inklusive der sog. UBS-ID bereit. Diese können gespeichert und/oder ausgedruckt werden. Des Weiteren können Sie durch erneute Anmeldung im Online-Dienst oder im Postkorb der BundID aufgerufen werden. Der gesamte Antragsprozess erfolgt automatisiert und erfordert keine Sachbearbeitung, die den Antrag freigeben muss.

Die/der Jugendlichen begibt sich anschließend zur Untersuchung in eine Arztpraxis nach Wahl und zeigt die UBS-ID und ggf. die ausgedruckten Unterlagen vor. Die Ärztin / der Arzt führt die Untersuchung durch und übergibt der/dem Jugendlichen die benötigte Bescheinigung für die Personensorgeberechtigten und den Betrieb.

Die Ärztin / der Arzt kann nun unter Nutzung der UBS-ID die Abrechnung mit der im Land zuständigen abrechnenden Stelle durchführen (z. B. Kassenärztliche Vereinigungen (KVen)). Genauere Abrechnungsdetails sind im jeweiligen Land zu bestimmen. In NRW ist die Abrechnung über die KVen vorgesehen. Die abrechnenden Arztpraxen tragen die UBS-ID im Praxisverwaltungssystem ein und ersparen sich so eine papierbasierte Abrechnung (vgl. Prozessgegenüberstellung 3.2, Abb. 2).

Die auf Landesebene zuständige Stelle (z. B. Arbeitsministerium) kann sich (sofern sie im System hinterlegt ist) im Dienst anmelden und Einblick in Statistiken nehmen.

Die auf kommunaler Ebene zuständigen Stellen können sich (sofern die Zuständigkeit nicht auf Ländereben verortet wird) ebenfalls im Online-Dienst anmelden. Hier haben Sie Einblick in alle in ihrem Gebiet ausgestellten Scheine. Außerdem können kommunale Mitarbeitende, wenn Antragstellende den Prozess über die eID nicht durchlaufen können/wollen, den Antragsprozess über den Online-Dienst für die Antragstellenden durchführen. Sie stellen anschließend die Unterlagen in Papierform aus. In erster Linie sollen kommunale Mitarbeitende aber die Antragstellenden dazu ertüchtigen, den Dienst selbst mittels ihrer eID zu nutzen. So wird auch die Nutzung und Akzeptanz der eID gerade für diese junge Zielgruppe gestärkt.

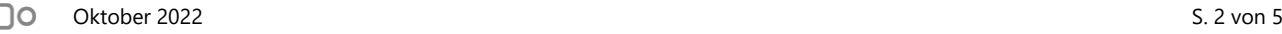

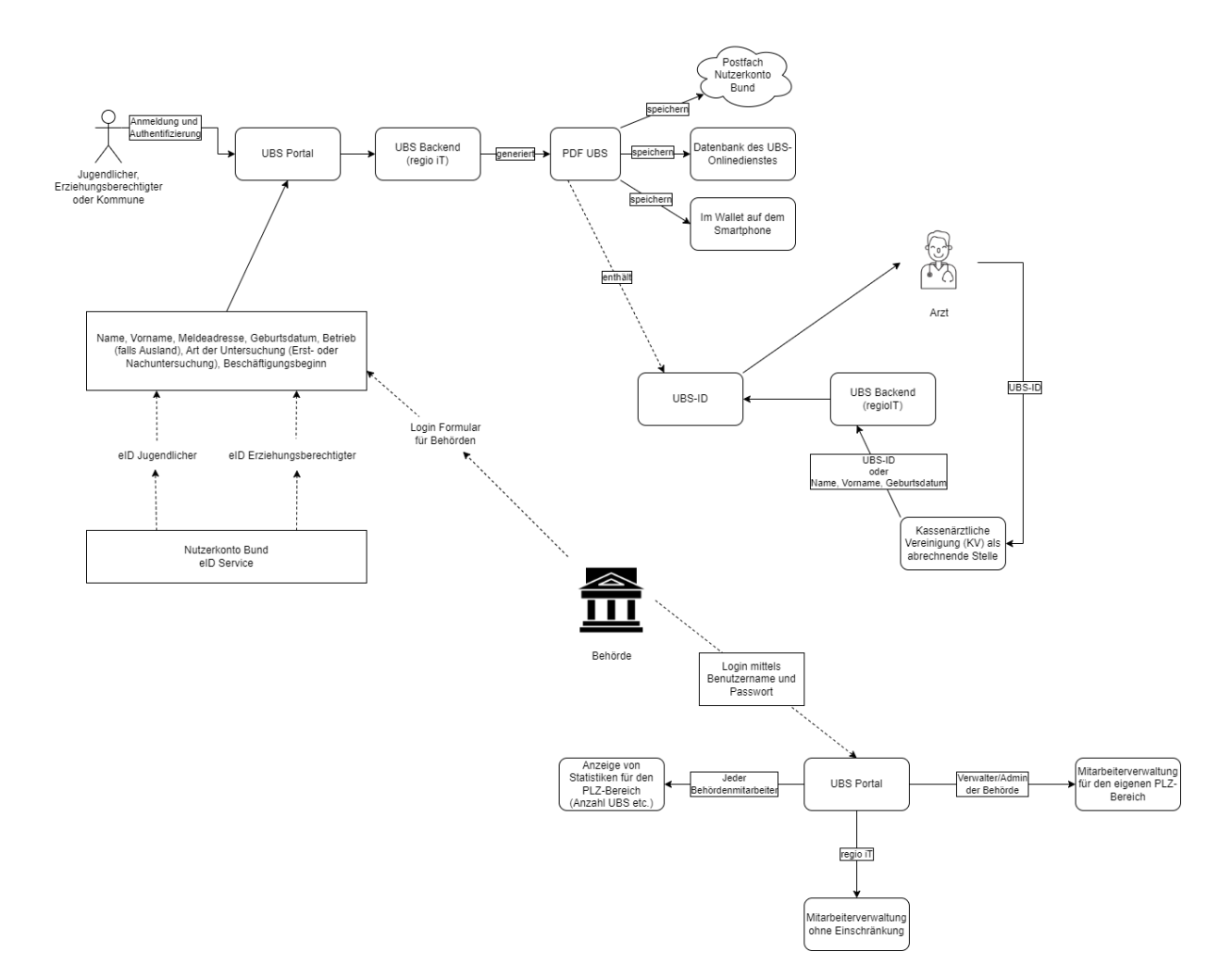

## 3.2 Architektur-, Datenflussdiagramme, Übersichtsdarstellungen o. ä.

Abbildung 1: Datenfluss-/Architektur-Diagramm

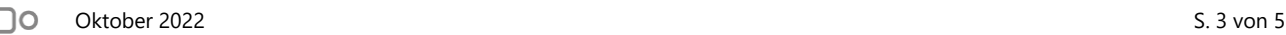

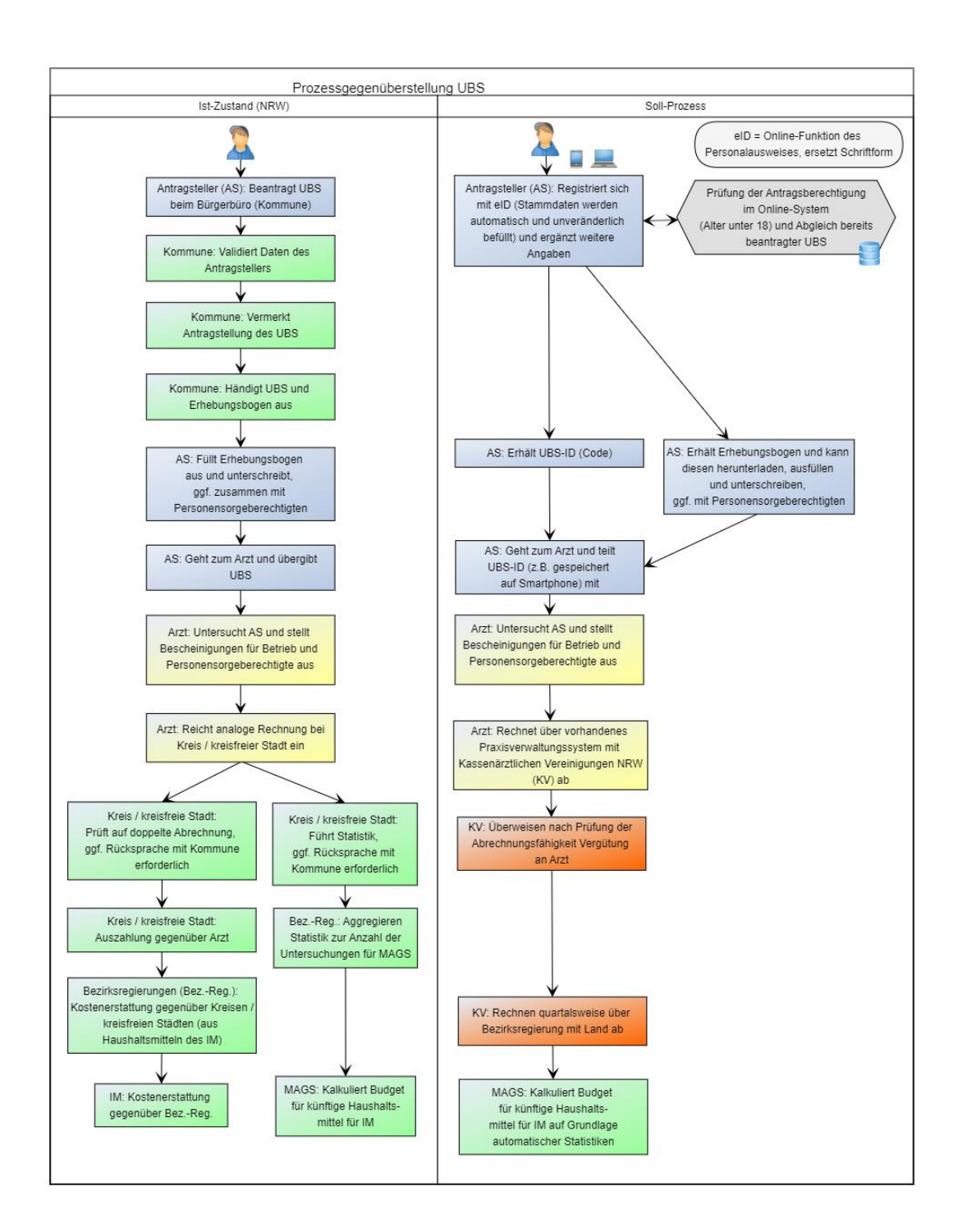

Abbildung 2: Prozessoptimierung am Beispiel NRW (Ist-Prozesse von Land zu Land verschieden)

## 4 Systemumgebung

Technische Beschreibung des Online-Dienstes, insb.

- $\sum$ Vorgesehene Art der Datenübermittlung (Fachverfahrensanbindung, Postkorblösung, etc.) und genutzte Datenaustauschstandards
	- $\sum$ Kein DVDV/OSCI
	- Postkorb der BundID
- Anbindungsmöglichkeiten an den Online-Dienst für das AL (Schnittstellen, verwendete Fachstandards)
	- Webzugang
- $\sum$ Erforderliche Basisdienste bei AL:
	- > keine (Dienstebetreiber stellt Anbindung an BundID bereit)
- Sonstige technische Voraussetzungen, die für das AL relevant sind (ggf. Verweis auf Mindestanforderungen an "EfA"-Serviceleistungen)
	- $\sum$  keine
- 5 Leistungsabgrenzung

Teilen Sie mit was ggf. nicht enthalten ist:

- Schnittstelle zur Telematik-Infrastruktur des Gesundheitswesens (mögliches Folgeprojekt)
- Schnittstellen zu abrechnenden Stellen der Länder (liegt in Länderhoheit)
- DVDV/OSCI-Übertragung nicht Teil des Projektes, da keine Fachverfahren

ിറ